## FULL D'AUTORITZACIÓ PER A L'ACCÉS A LA PISCINA **MUNICIPAL DE RIBES DE FRESER** PER A NENS I NENES DE 12 A 14 ANYS D'EDAT

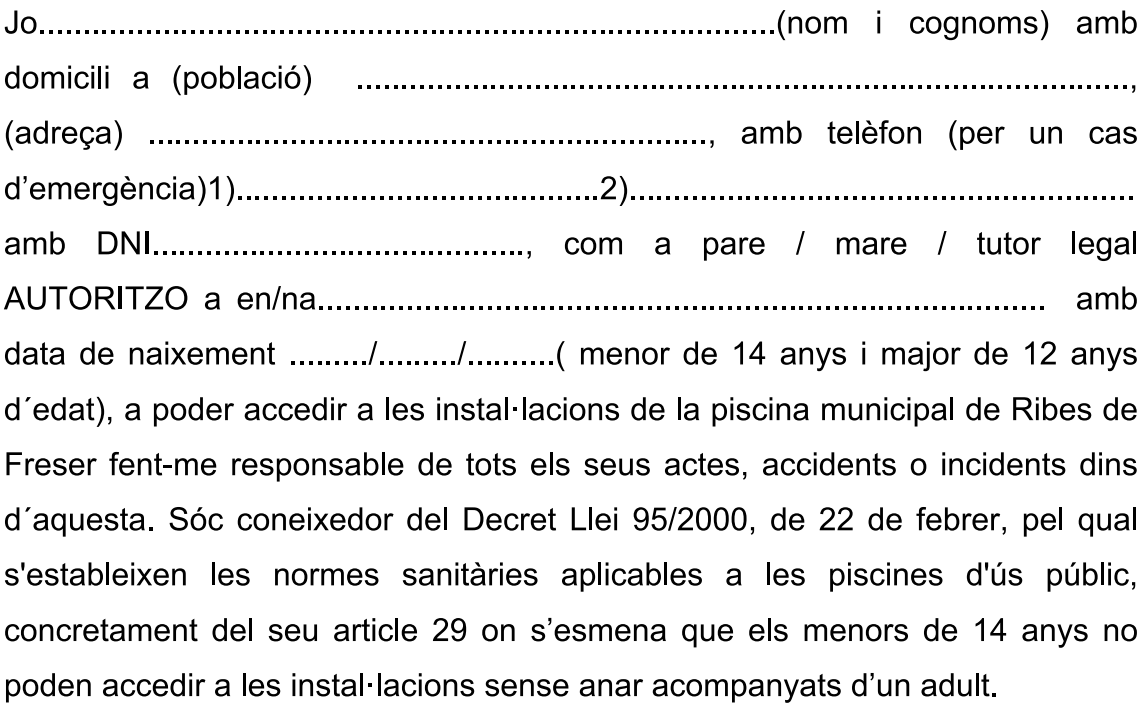

Per que consti la meva autorització signo el present document.

(Signatura)

Nota: documentació que cal adjuntar amb el full d'inscripció:

1) fotocòpia del DNI de qui signa l'autorització i del menor d'edat.